## **leterrier-conjuguodrome - Task - Tâche #4385**

## **Lire de façon aléatoire des verbes dans le fichier dictionnaire**

12/06/2015 11:18 - Philippe Cadaugade

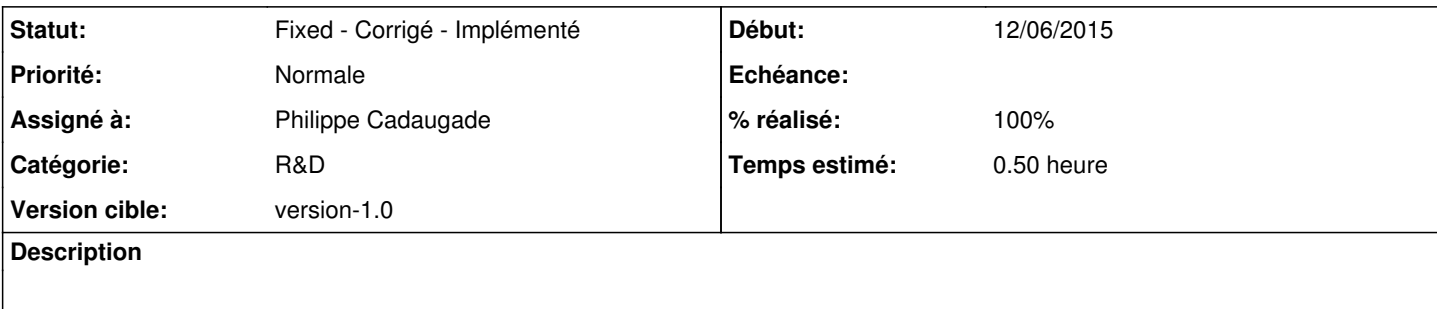

## **Historique**

## **#1 - 17/07/2015 15:11 - Philippe Cadaugade**

*- Sujet changé de Lire de façon aléatoire 5 verbes dans le fichier dictionnaire à Lire de façon aléatoire des verbes dans le fichier dictionnaire*

- *Catégorie changé de ExerciceSuperTemps à R&D*
- *Statut changé de New Nouveau à Fixed Corrigé Implémenté*
- *% réalisé changé de 0 à 100*

Non pas aléatoire, mais après génération des formes verbales affichage des verbes selon des choisis dans l'éditeur et récupérés dans l'exercice.